# **SAN19-413: TEE based Trusted Keys in Linux**

Sumit Garg

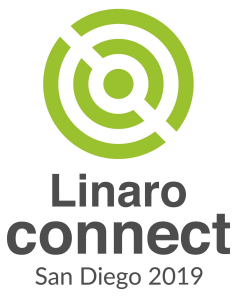

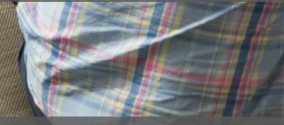

#### **Overview**

- Introduction to Kernel Keys
- Discuss Kernel Keys use-cases.
- How can we protect key confidentiality?
- Trusted and Encrypted Keys
	- Trusted Platform Module (TPM) as a trust source
- A system without a TPM device?
	- Trusted Execution Environment (TEE) as a trust source?
- New trust source: TEE device
	- Mechanism
	- Usage

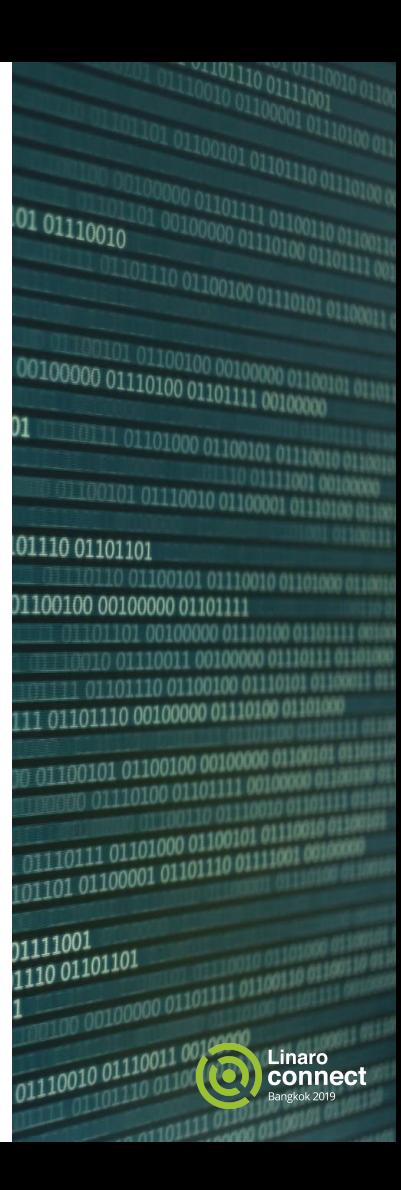

### Kernel Keys

- **Kernel 'Key'**: A unit of cryptographic data, an authentication token, or some similar element represented in the kernel by "struct key".
- **Kernel Key Retention Service**: This service allows keys to be cached in the kernel for the use of filesystems and other kernel services.
	- **Keyrings**: These are special keys that contain a list of other keys.

Our focus will be on cryptographic kernel keys used for services like disk encryption, file encryption and protecting the integrity of file metadata.

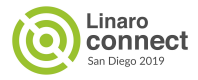

#### Kernel Key Retention Service

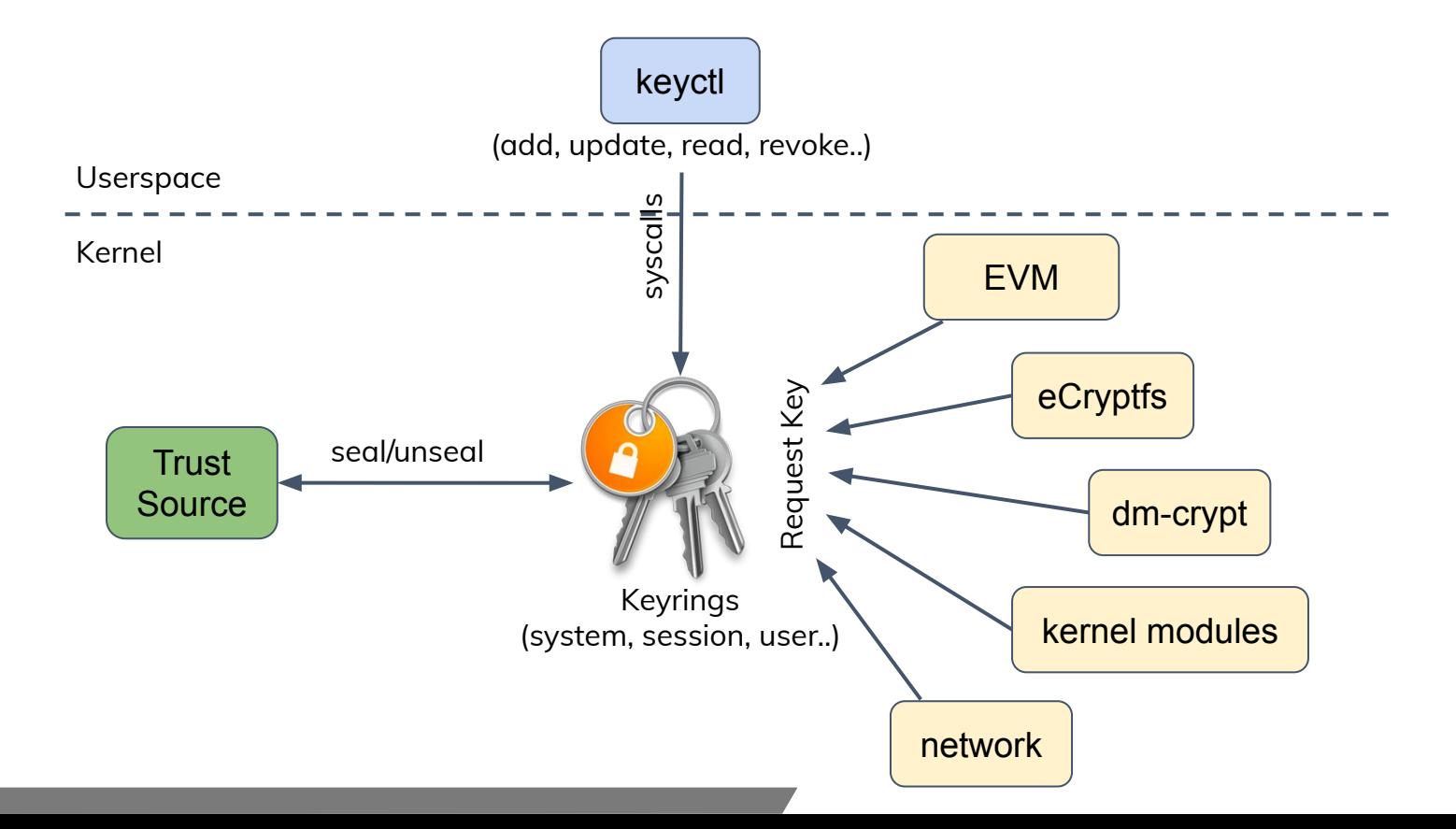

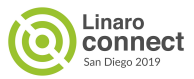

### Kernel Keys use-case: file system encryption

- File system encryption in kernel can be implemented at following levels:
	- Layered FS on top of native FS like eCryptfs.
	- In native FS, better performance
- Per-file encryption and key management.
- Master key used to wrap file encryption key.
- Trusted master key:
	- Protect against user-space compromises.

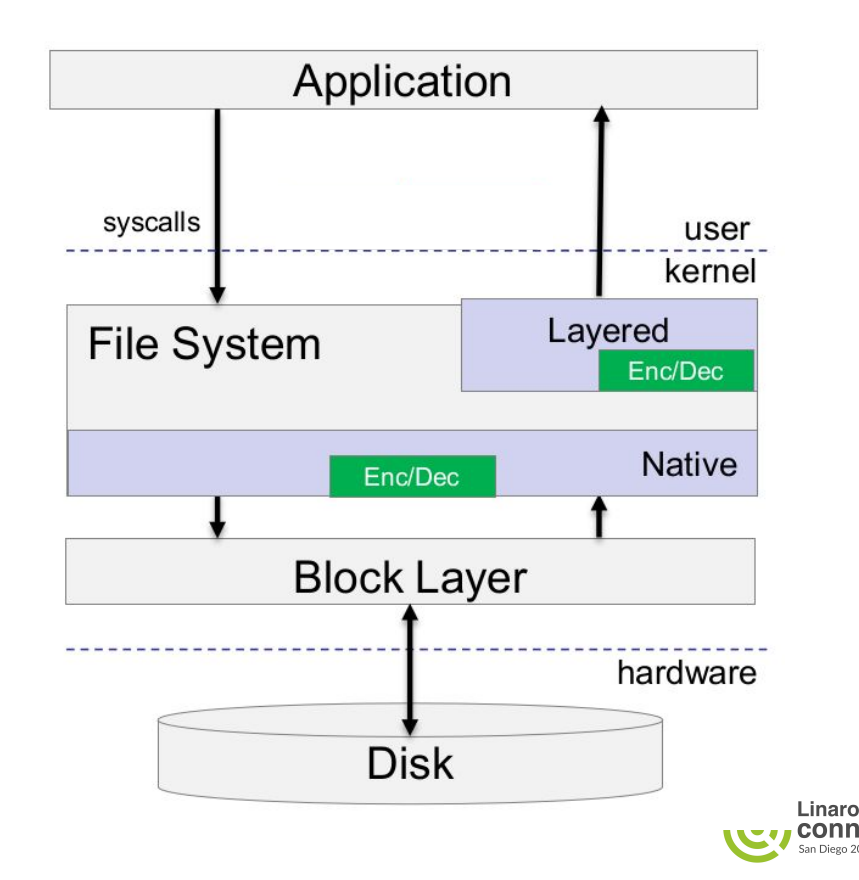

#### Kernel Keys use-case: block layer encryption

- Encrypt everything on the disk one master key for whole disk (volume) like dm-crypt.
- Trusted master key:
	- Protect against user-space compromises.

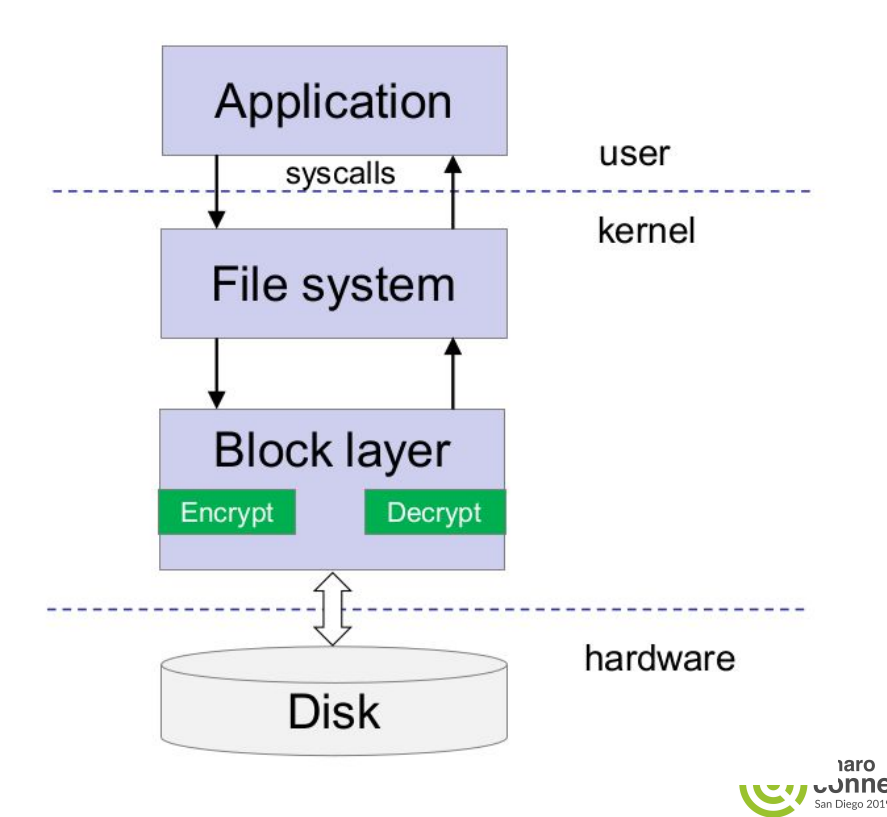

### Kernel Keys use-case: EVM

- EVM: Extended Verification Module
- EVM detects offline tampering of the security extended attributes, which are the basis for:
	- Linux Security Module (LSM) permission decisions.
	- Integrity Measurement Architecture (IMA) appraisal decisions.
- Standard "security" extended attributes:
	- security.ima (IMA's stored "good" hash for the file)
	- security.selinux (the selinux label/context on the file)
	- security.SMACK64 (Smack's label on the file)
	- security.capability (Capability's label on executables)
- At boot time, EVM needs a high quality symmetric key for HMAC protection of file metadata.
- Trusted EVM key:
	- Protect against user-space compromises.

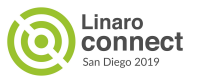

### Trusted and Encrypted Keys

- Introduced in Linux kernel since  $v$  2.6.38.
- Variable length symmetric keys.
- Accessible in plain form to kernel only.
- User-space only sees, stores and loads them as encrypted blobs.
- Added two new key types in the kernel:
	- Trusted Key type
	- Encrypted Key type

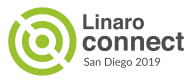

### Trusted and Encrypted Keys

#### **Trusted Key**

- Relies on a hardware based trust source like TPM.
- A random key generated using trust source's RNG.
- Trust source contains a secret key used to seal/unseal this key to/from encrypted blobs.
- Usage: mostly used as a master key for encrypted keys.

#### **Encrypted Key**

- Doesn't depend on trust source like TPM, and are faster.
- A random key generated using kernel random numbers pool.
- Master key is used for wrapping:
	- Trusted Key
	- User Key
- Usage: most of Trusted-encrypted keys users request this key for actual encryption/decryption.

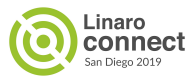

#### Trusted Key: TPM as a trust source

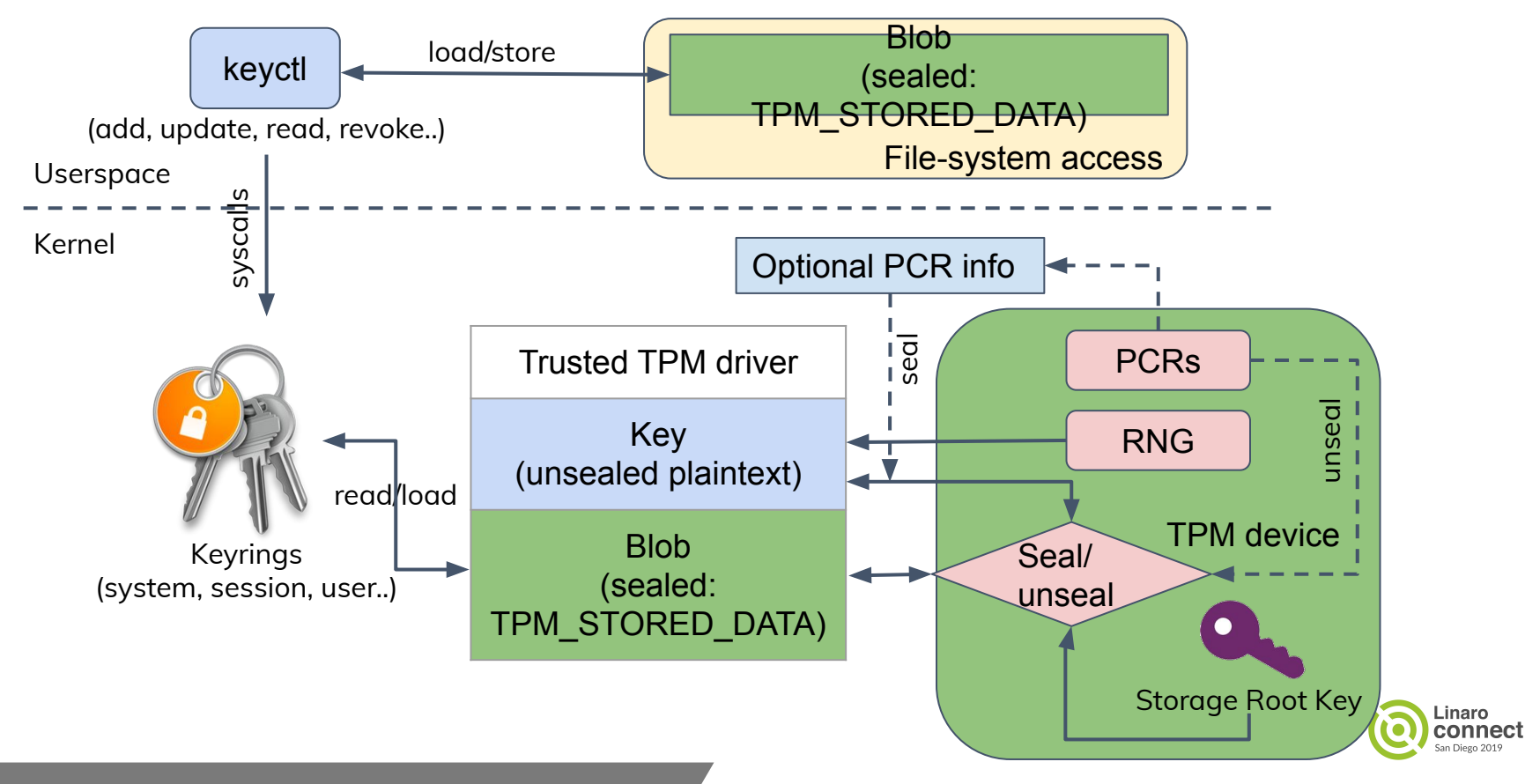

### A system without a TPM device?

Most of the available embedded systems doesn't possess a TPM device, likely reasons:

- Additional hardware, increases BoM cost.
- Constrained hardware resources.

An alternative could be a software based TPM but with following shortcomings:

- Big and complicated software stack.
- Constrained devices with limited flash space, may be difficult to fit along with boot firmware.  $\Omega$

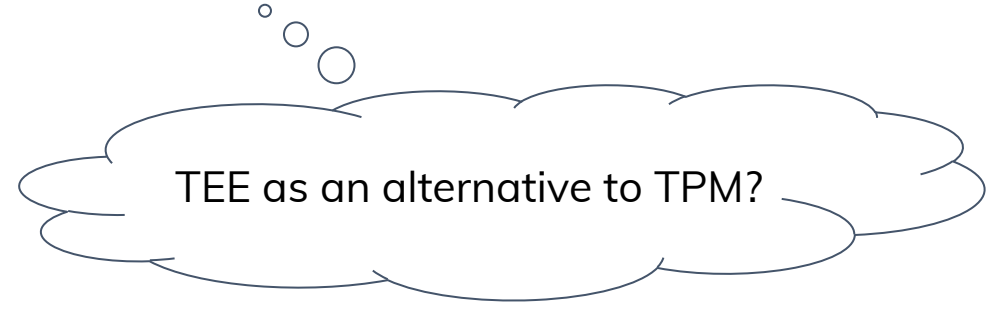

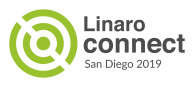

#### TEE as a trust source?

- A Trusted Execution Environment based on ARM TrustZone provides hardware based isolation to perform trusted operations.
- Especially OP-TEE which offers a standardized API to exploit hardware unique key (HUK).
- HUK can be utilized to perform seal/unseal operations for Trusted keys.
- Sealed Trusted key blobs can be exported to user-space.
- Trusted key blobs can be unsealed on a particular hardware only.

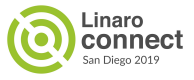

#### Trusted Keys: New TEE device

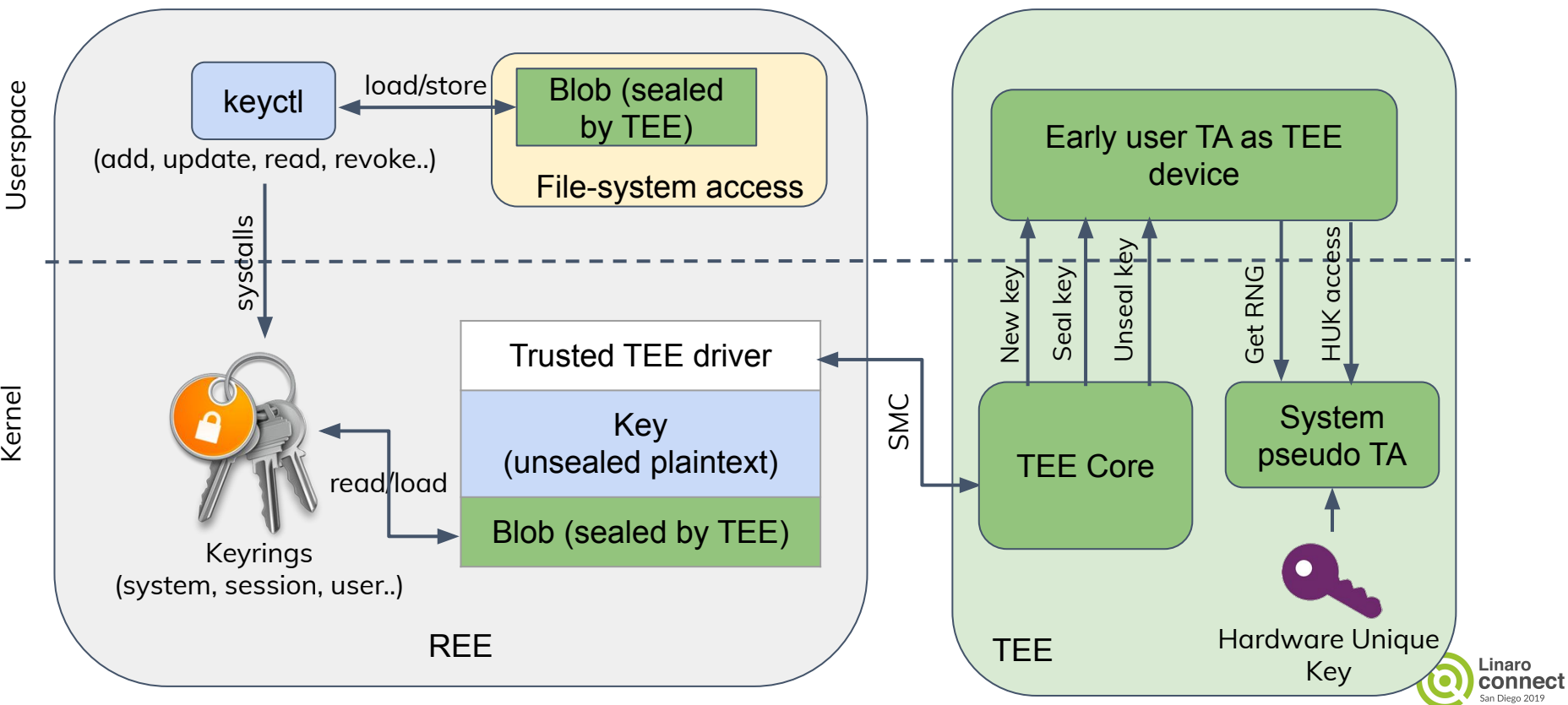

Kernel

#### A new TEE kernel client login method

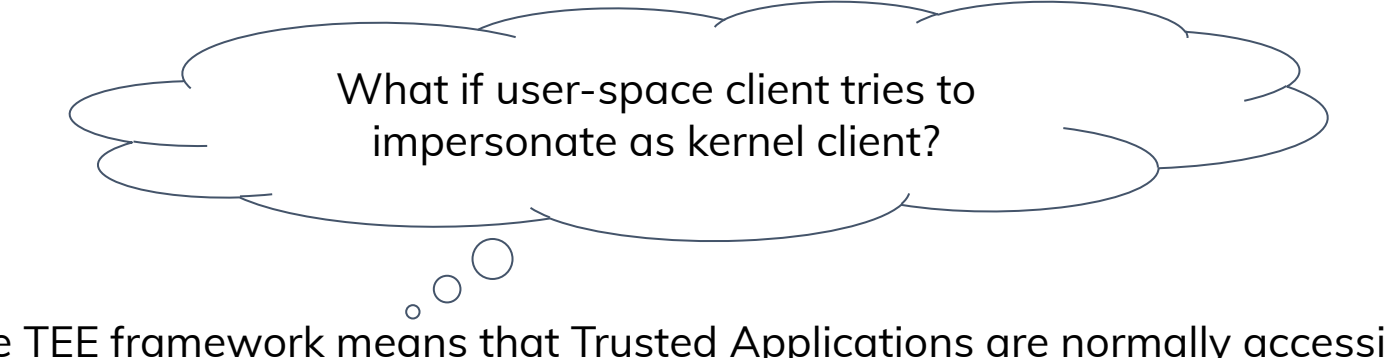

● The TEE framework means that Trusted Applications are normally accessible to both kernel and userspace.

- Need to restrict user-space client access to Trusted Keys early TA service. So introduce a private REE kernel client login method:
	- TEE\_IOCTL\_LOGIN\_REE\_KERNEL

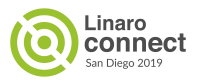

#### TEE bus interface

Linux kernel provides a TEE bus interface to interact with TEE based services.

```
/**
* struct tee client device id - tee based device identifier
 * @uuid: For TEE based client devices we use the device uuid as
  * the identifier.
 */
struct tee client device id {
       uuid t uuid;
};
struct bus type tee bus type = {
       . name = "tee",
       . match = tee client device match,
       .uevent = tee client device uevent,
};
EXPORT SYMBOL GPL(tee bus type);
```
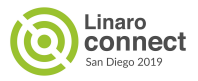

#### Trusted keys usage

#### Create a new trusted key:

- \$ keyctl add trusted kmk "new 32" @u
- \$ keyctl show
- \$ keyctl print <key serial no>

#### Save and load trusted key:

- \$ keyctl pipe <key serial no> > kmk.blob
- \$ keyctl add trusted kmk "load `cat kmk.blob`" @u

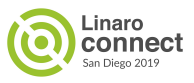

#### Encrypted keys usage

Create an encrypted key using trusted key as master key.

- \$ keyctl add encrypted evm "new trusted:kmk 32" @u
- \$ keyctl show
- \$ keyctl print <key serial no>

Save and load encrypted key:

- \$ keyctl pipe <key serial no> > evm.blob
- \$ keyctl add encrypted evm "load `cat evm.blob`" @u

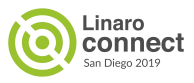

#### Next Steps

- Linux patch-set is already pushed in upstream, v2 is [here](https://lkml.org/lkml/2019/7/30/505).
	- Followup.
- OP-TEE reference pseudo TA for testing is [here.](https://github.com/OP-TEE/optee_os/pull/3082)
	- Need to convert this to an early TA using required support from system pTA.

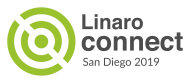

## **Thank you**

Join Linaro to accelerate deployment of your Arm-based solutions through collaboration

[contactus@linaro.org](mailto:contactus@linaro.org)

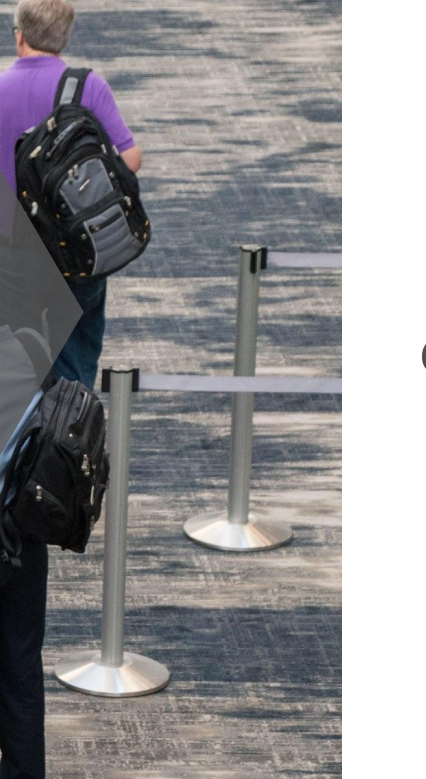

**Boards** 

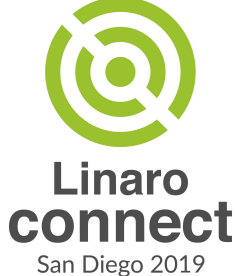

#### TEE based devices

Device enumeration takes place during specific TEE driver probe (OP-TEE driver in this case). A particular TEE device is represented via following struct:

```
/**
* struct tee client device - tee based device
 * @id: device identifier
 * @dev: device structure
 */
struct tee client device {
       struct tee client device id id;
        struct device dev;
};
```
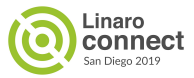

#### TEE device drivers

Drivers register on TEE bus with a table of devices they support. A particular TEE device driver is represented via following struct:

```
/**
* struct tee client driver - tee client driver
 * @id_table: device id table supported by this driver
 * @driver: driver structure
 */
struct tee client driver {
        const struct tee_client_device_id *id_table;
       struct device driver driver;
};
```
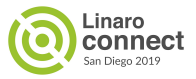